#### **FCT/Unesp – Presidente Prudente Departamento de Matemática e Computação**

#### Programação Orientada a Objetos **Interface Gráfica** Parte V

#### Prof. Dr. Danilo Medeiros Eler danilo.eler@unesp.br

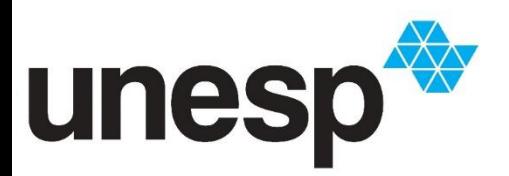

**Departamento de Matemática e Computação Faculdade de Ciências e Tecnologia Unesp – Universidade Estadual Paulista Presidente Prudente/SP, Brasil**

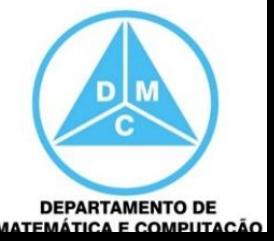

#### Interface Genérica para Relatório

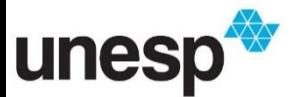

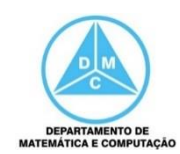

- Faremos uma interface genérica para exibir os relatórios
- Para isso, as classes do modelo podem devolver um string com as informações desejadas
- Por exemplo, na classe Empresa

```
public String dadosProdutosEstaduais() {
Produto vetor[] = database.produitos();
String dados = ''';
for (int i = 0; i<vetor.length; i^{++}) {
    if (vetor[i] instanceof Estadual) {
        dados = dados+ "Nome: " + vetor[i].getDescricao() + "\n"
                + "valor: " + vetor[i].getValor() + "\n"
                + "valor final: " + vetor[i].calcularPrecoFinal() + "\n";
return dados;
```
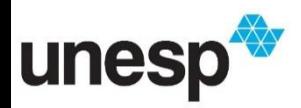

• Dessa maneira, nossa classe controladora devolverá uma String com as informações dos objetos que farão parte do relatório

```
public String dadosProdutosEstaduais () {
return e.dadosProdutosEstaduais();
```
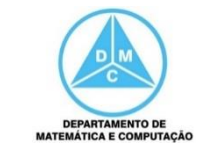

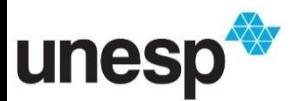

- Podemos, então, criar uma interface genérica que receba essa String com as informações dos objetos envolvidos no relatório
- Criaremos um JDialog com um JLabel para especificar o tipo de relatório e utilizaremos um JTextArea para exibir as informações dos objetos
	- Como o JTextArea poderá aumentar muito a quantidade de informações, um JScrollPane é utilizado para implementar automaticamente as barras de rolagem, conforme necessário

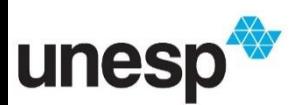

#### Interface para Relatório**Contract Contract Street** المتوارد والمتحدث فالتأليل and the state of the state of د کار ا المحافظ الل

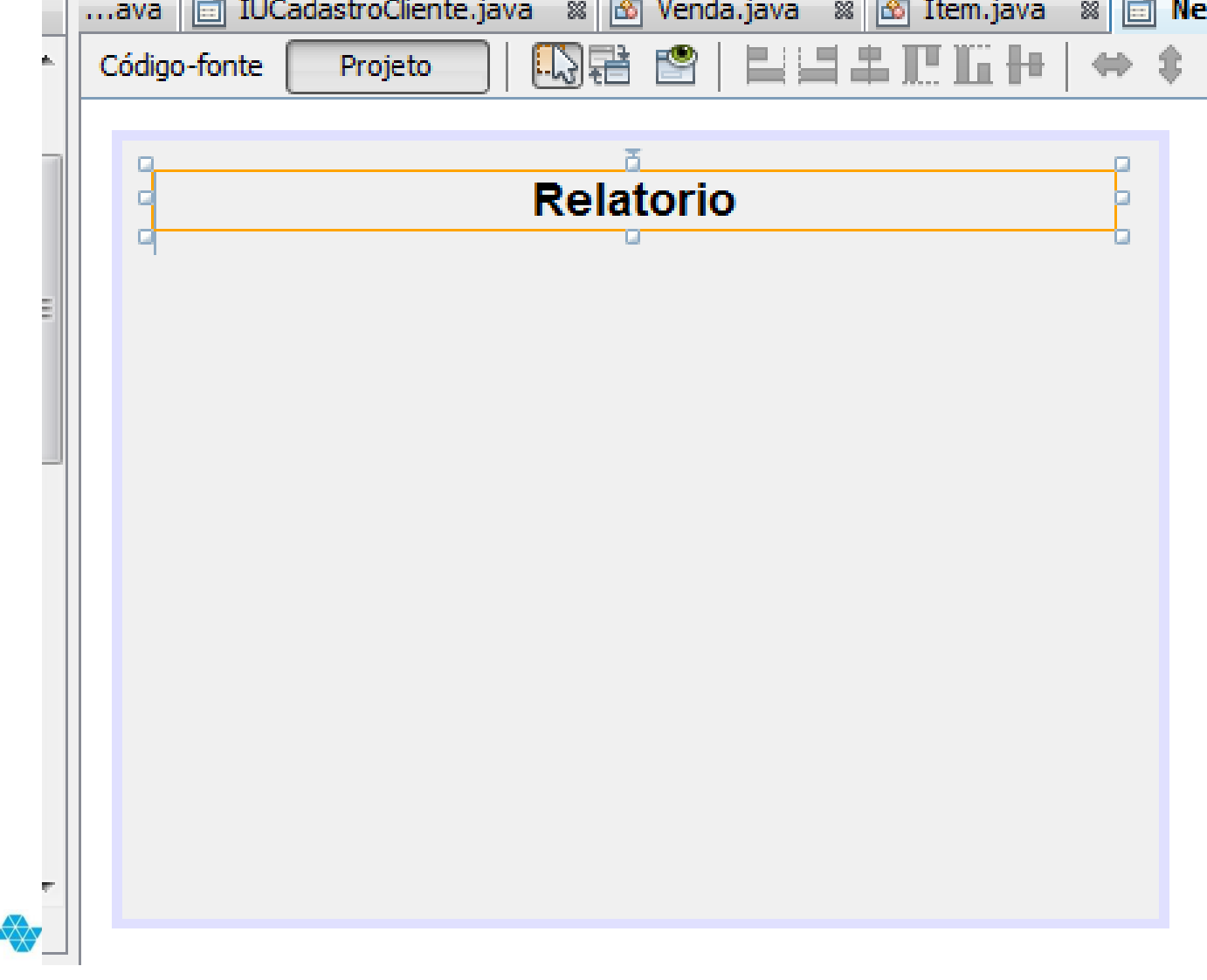

unesp

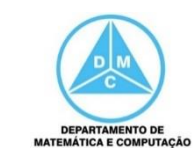

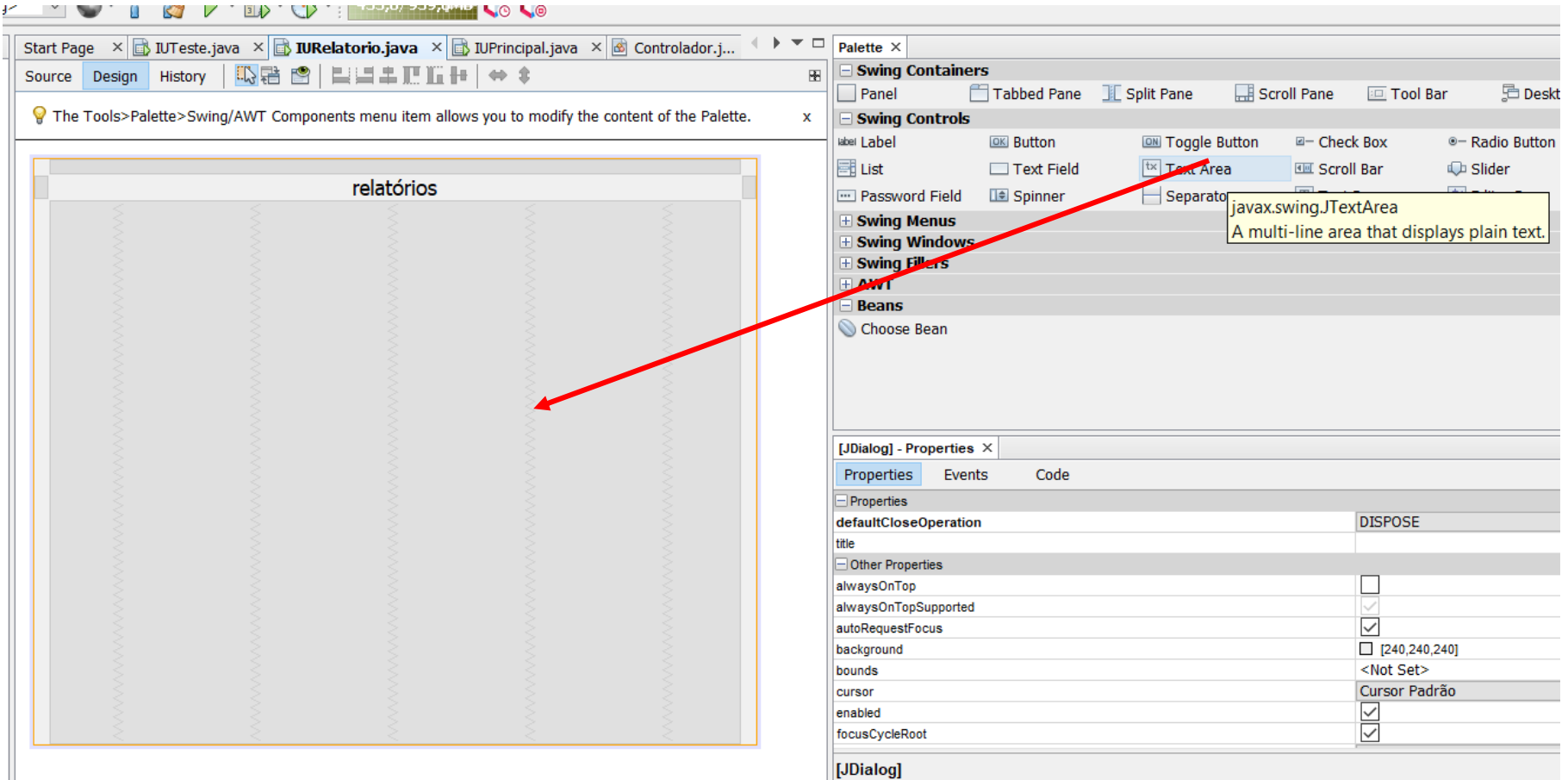

7 Nas versões atuais não é necessário adicionar o JScrollPane, pois quando um JTextArea é adicionado, um JScrollPane também é **Reprido** automaticamente

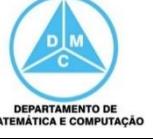

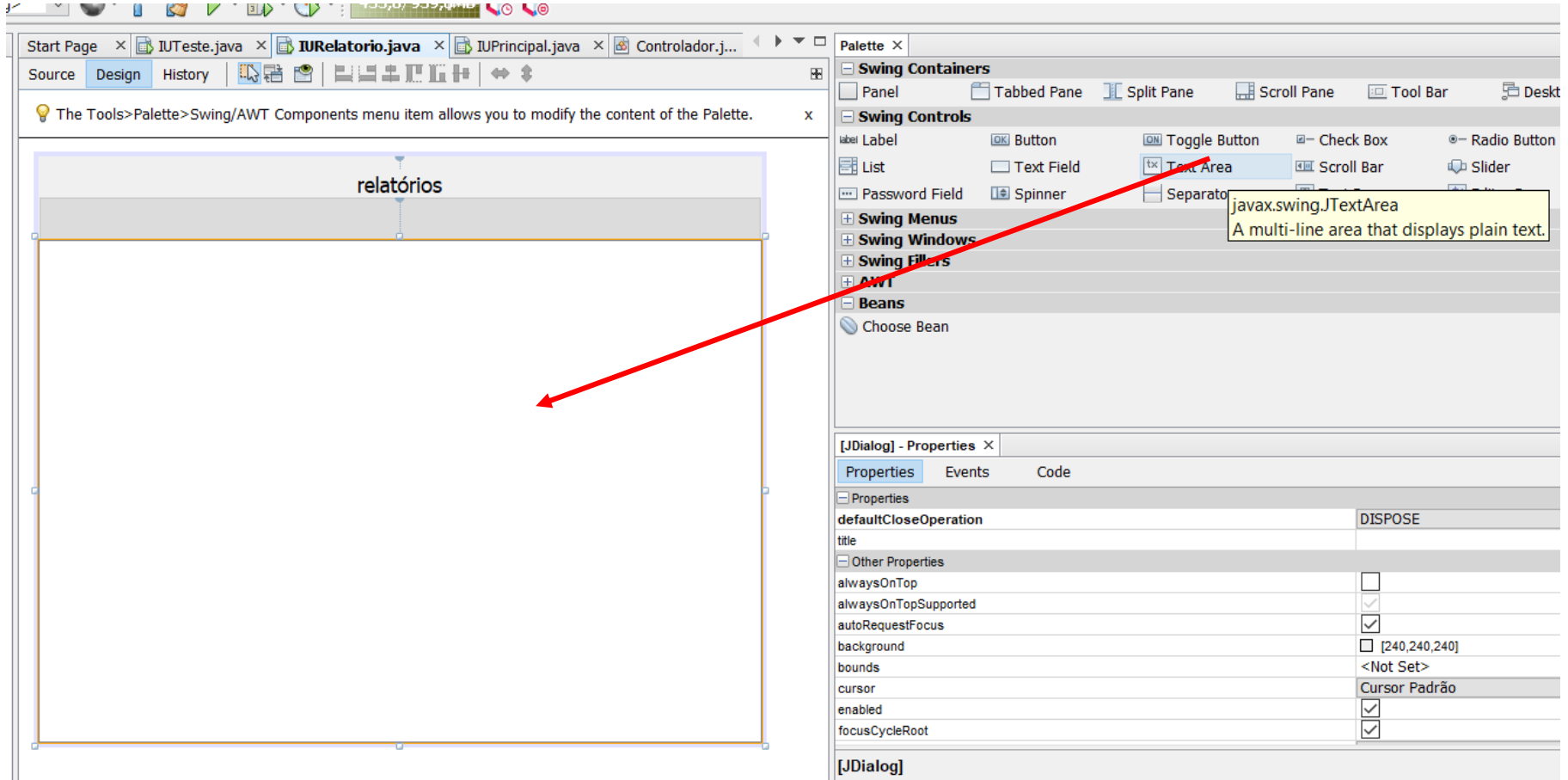

8 Nas versões atuais não é necessário adicionar o JScrollPane, pois quando um JTextArea é adicionado, um JScrollPane também é inserido automaticamente

**EPARTAMENTO DE** 

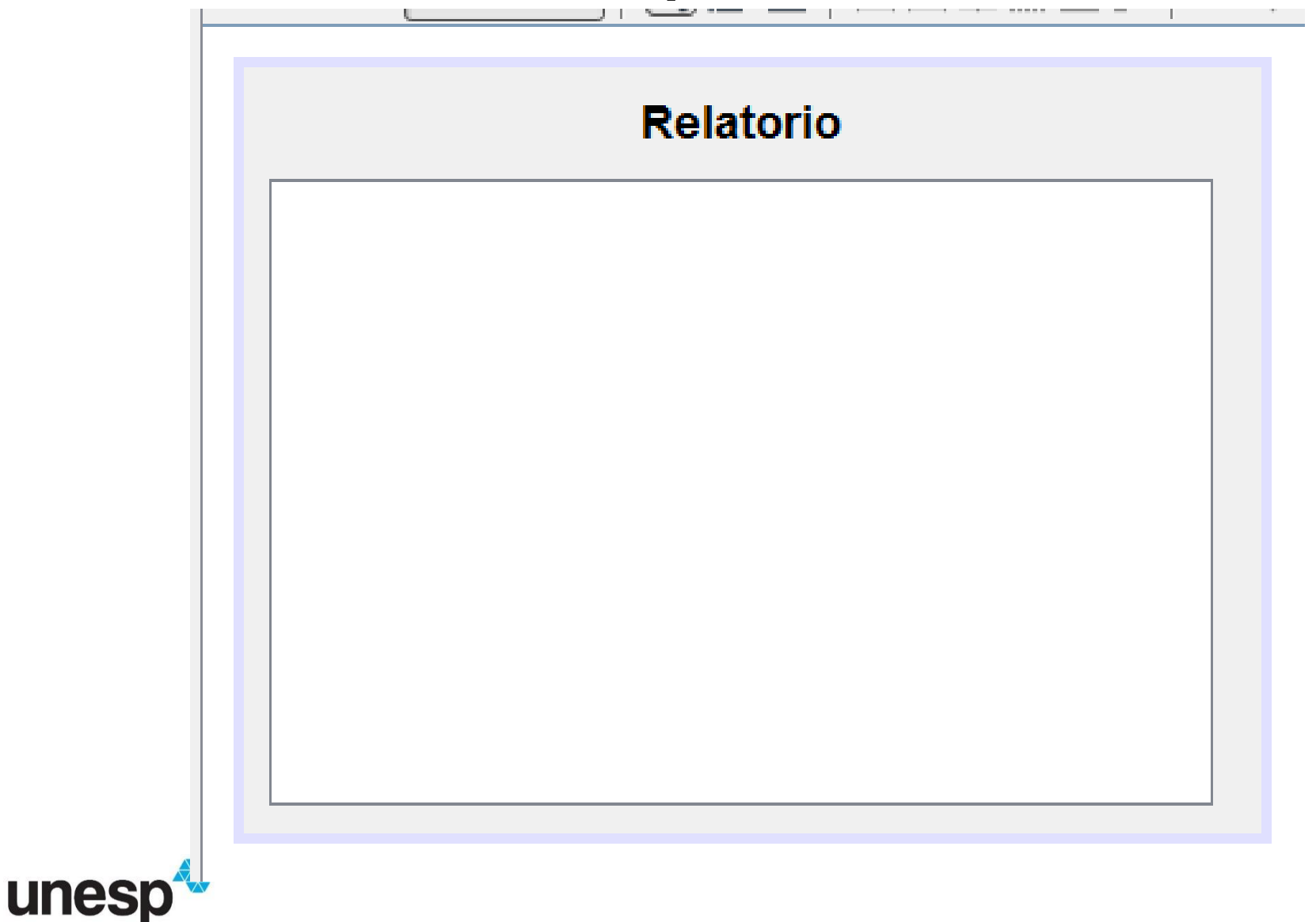

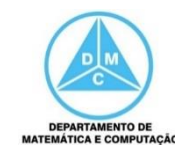

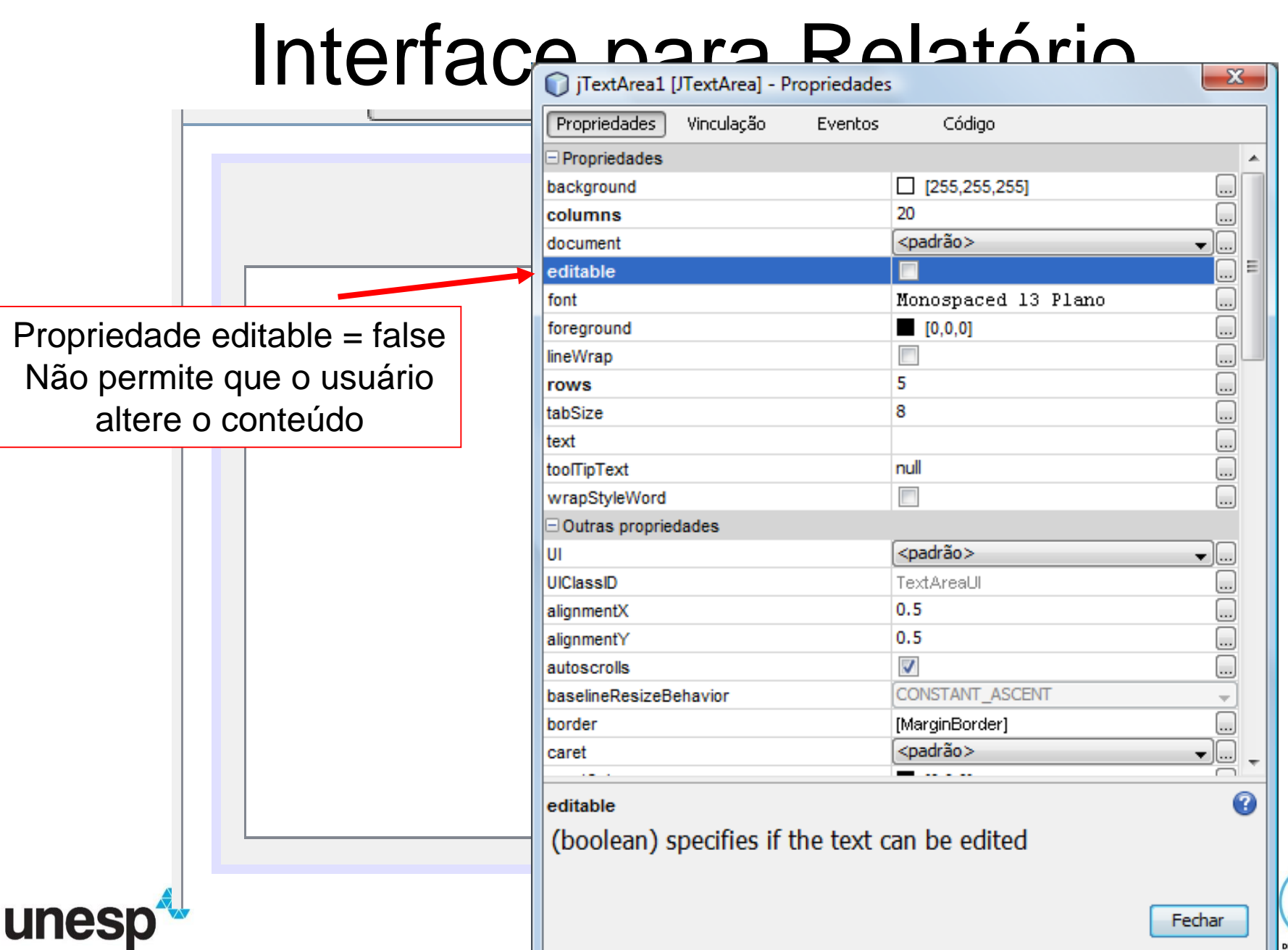

DEPARTAMENTO DE<br>EMÁTICA E COMPUTAÇÃO

∕c

• Podemos criar um método para receber o conteúdo que será exibido no JTextArea (Área de Texto) e exibir a janela de relatório (JDialog)

```
public void exibir (String barraTitulo, String titulo, String relatorio) {
setTitle(barraTitulo);
labelTitulo.setText(titulo);
textRelatorio.setText(relatorio);
setVisible(true);
```
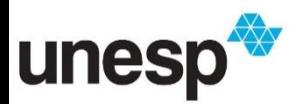

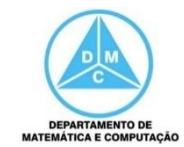

• Na interface principal, no evento de clique do menu para exibir o relatório, criaremos uma instância desse JDialog e passaremos os dados para exibição

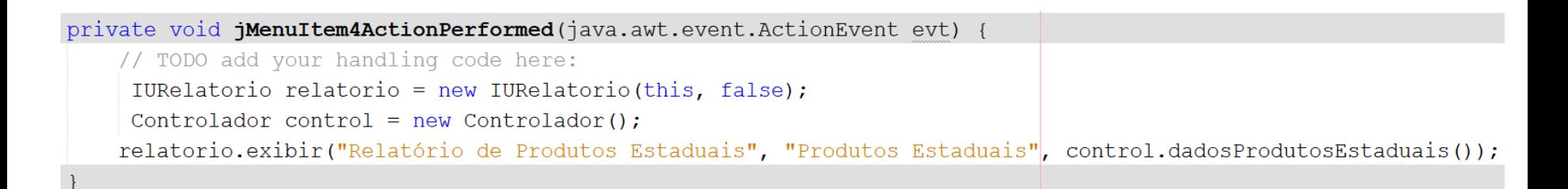

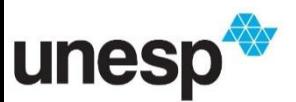

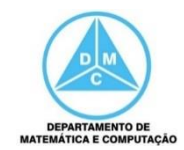

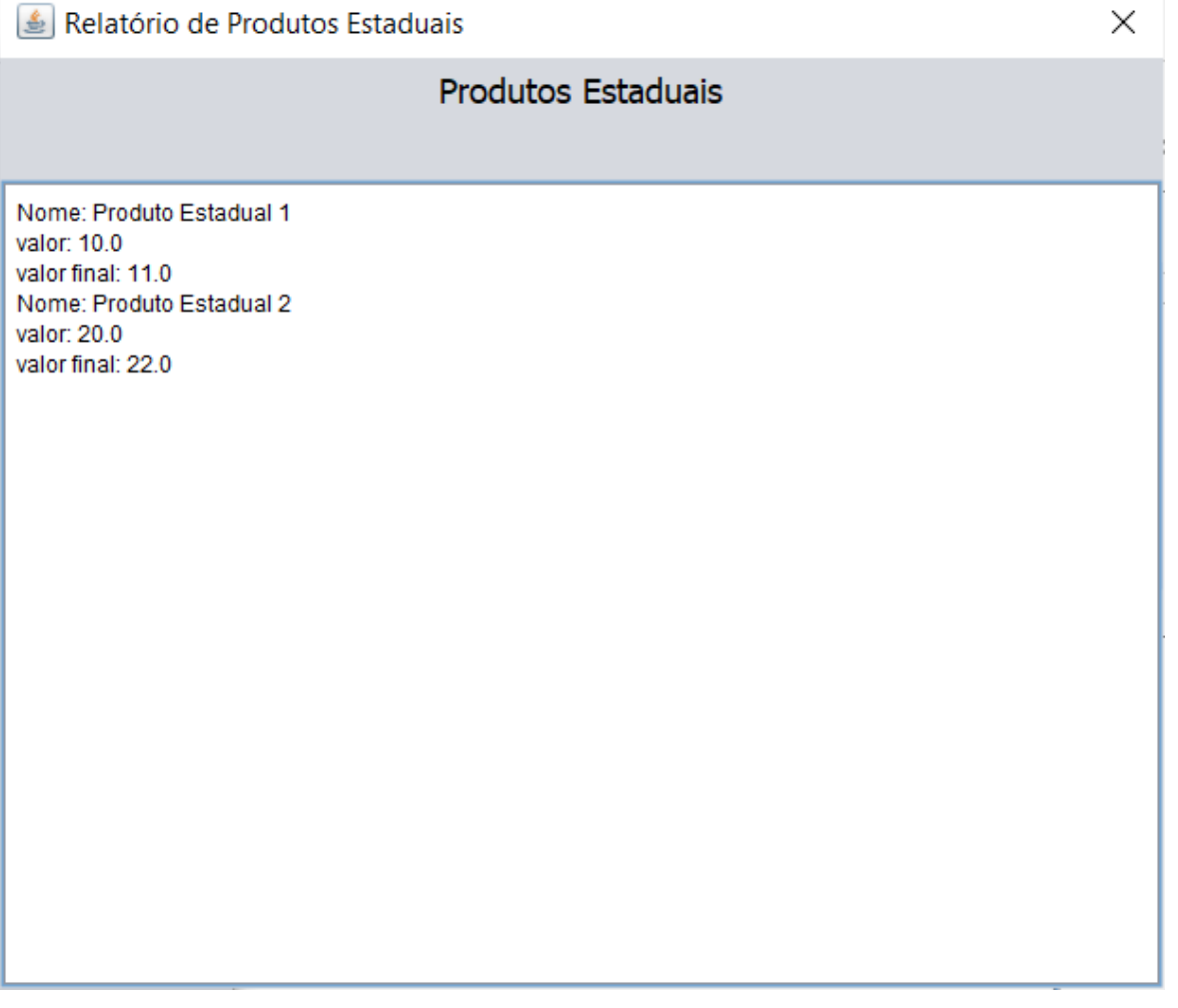

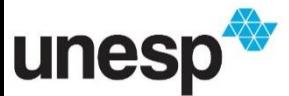

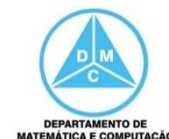

• Na interface principal, no evento de clique do menu para exibir o relatório, criaremos uma instância desse JDialog e passaremos os dados para exibição

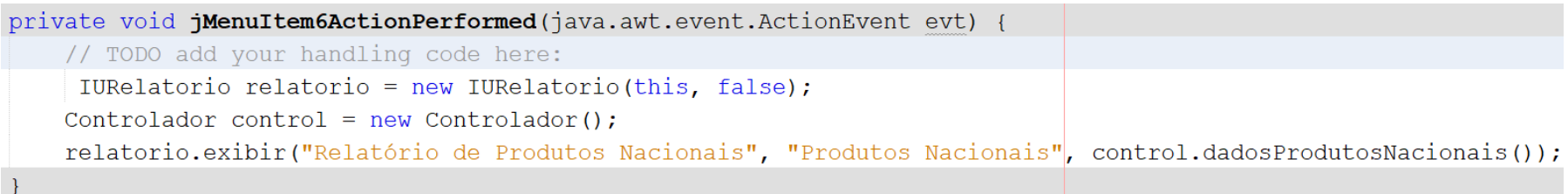

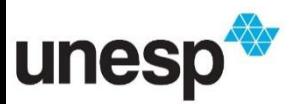

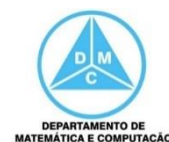

Relatório de Produtos Nacionais

**Produtos Nacionais** 

Nome: Produto Nacional 3 valor: 30.0 valor final: 45.0

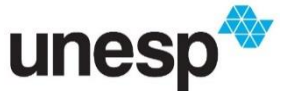

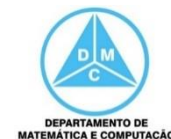

X

#### Referências

#### **BIBLIOGRAFIA BÁSICA**

- 1. SINTES, A., Aprenda programação orientada a objetos em 21 dias, Pearson Education do Brasil, 2002.
- 2. VAREJÃO, F., Linguagens de programação : Java, C e C++ e outras : conceitos e técnicas, Campus, 2004.
- 3. DEITEL, H. M., DEITEL, P. J., Java: como programar, São Paulo: Pearson Education do Brasil, 2010. 1144p.
- 4. DEITEL, H. M., DEITEL, P. J., Java: como programar, Porto Alegre: Bookman, 2003. 1386p.
- 5. SAVITCH, W. J., C++ absoluto, Pearson Education : Addison Wesley, 2004.

#### **BIBLIOGRAFIA COMPLEMENTAR**

- 1. BERMAN, A. M. Data Structures via C++: Objects by Evolution, Oxford University Press Inc., 1997.
- 2. BARNES, D.J. & KÖLLING, M., Programação orientada a objetos com Java, Pearson Education : Prentice Hall, 2004.
- 3. DEITEL, H. M. e DEITEL, P. J. C++: Como Programar, Bookman, 2001.
- 4. GILBERT, R. F. e FOROUZAN, B. A. Data Structures: A Pseudo Approach with  $C++$ , Brooks/Cole Thomson Learning, 2001.
- 5. MUSSER, D. R. e SAINI, A. STL Tutorial and Reference Guide: Programming with the Standard Template Library, Addison-Wesley, 1996.
- 6. SEBESTA, R. W. Conceitos de Linguagem de Programação, 4ª Ed., Bookman, 2003.
- 7. SEDGEWICK, R. Algorithms in C++, Addison-Wesley, 2002.
- 8. STROUSTRUP, B. A Linguagem de Programação C++, 3ª Ed., Bookman, 2000.

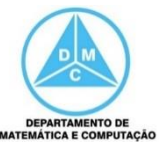